# 東京大学前期課程における 一般情報教育

#### シンポジウム「これからの大学情報教育」

#### 2019年12月14日 山口 泰 (東京大学 大学院総合文化研究科)

- 1. 一般情報教育の概要
- 2. 教職員の構成
- 3. 情報教室環境
- 4. カリキュラム全体の決定・運用
- 5. 教育内容 · 教材決定
- 6. 教育方針の共有方法
- 7. 現体制のメリット/デメリット

8. 今後の方針

おまけ:モデル化とシミュレーション

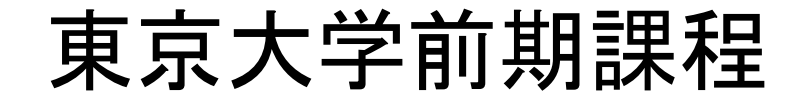

#### 東京大学の構成と学生数

#### 2019年 5月 1日現在

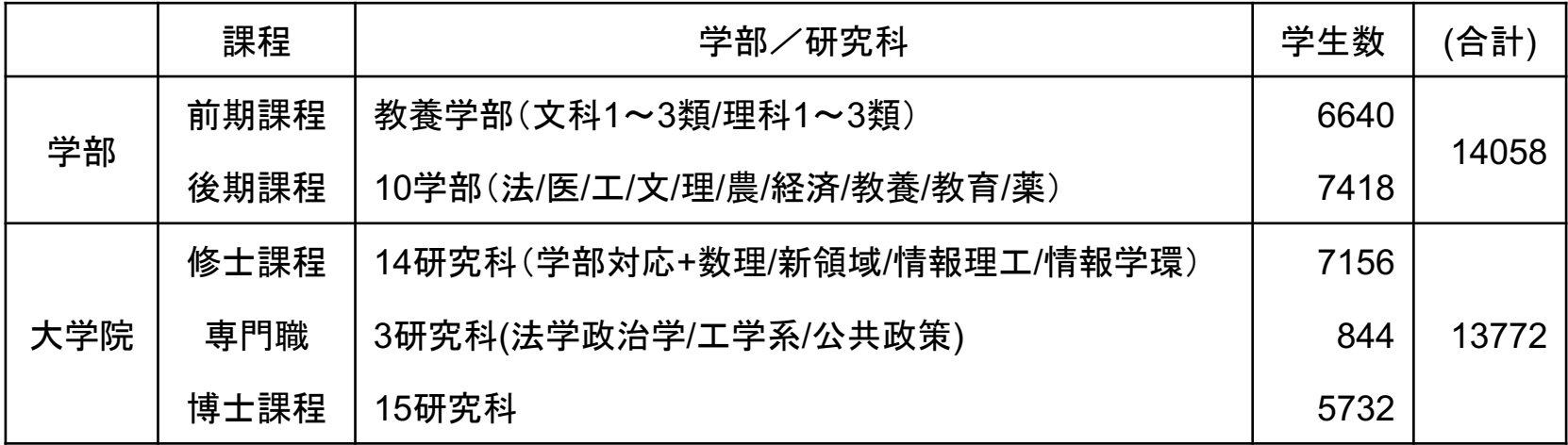

2年生夏学期終了後に「進学選択」 前期課程 ~2年夏学期、後期課程 2年冬学期~ 入学者数 3157名 (文系 1309名、理系 1848名)

## 東京大学前期課程での情報系科目

#### 主たる担当組織:教養学部 情報 · 図形科学部会

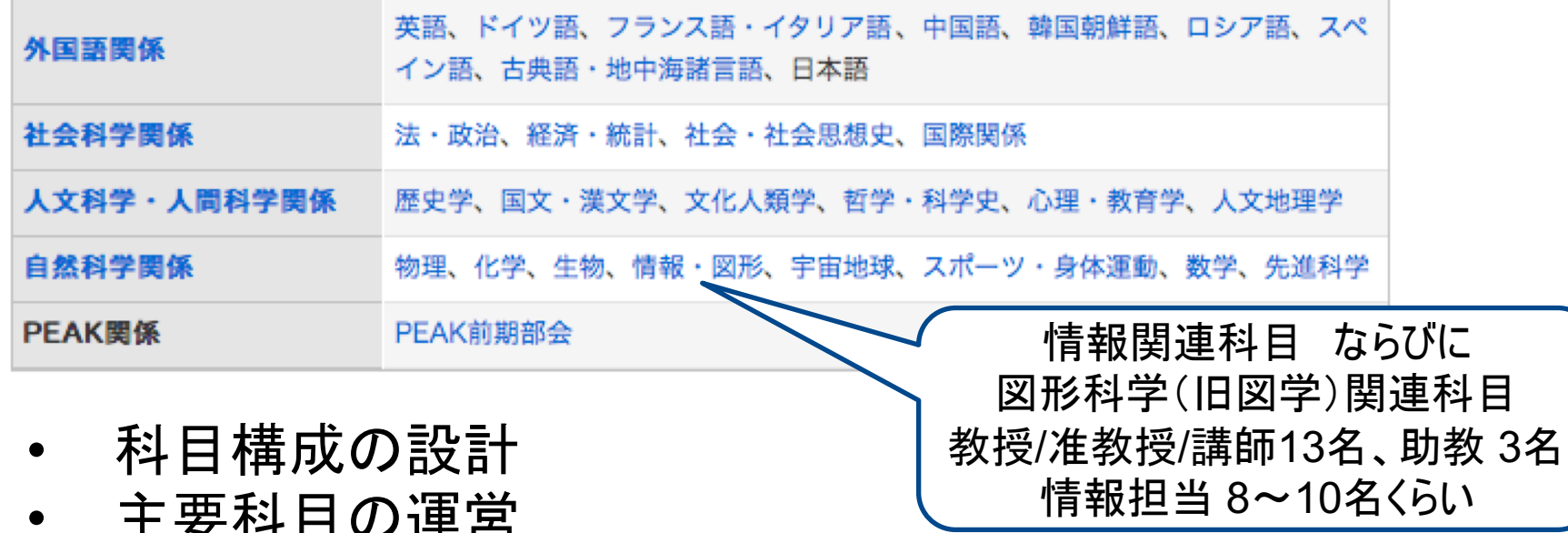

全学「情報教育ネットワーク」で意見交換

- 1. 一般情報教育の概要
- 2. 教職員の構成
- 3. 情報教室環境
- 4. カリキュラム全体の決定・運用
- 5. 教育内容 · 教材決定
- 6. 教育方針の共有方法
- 7. 現体制のメリット/デメリット
- 8. 今後の方針

おまけ: モデル化とシミュレーション

## 東京大学前期課程での情報関連科目

### 基礎科目「情報」 文理共に必修

総合科目 D.F系列 文: D~Fで6単位 理:E.Fで6単位

#### 主題科目 全学の教員

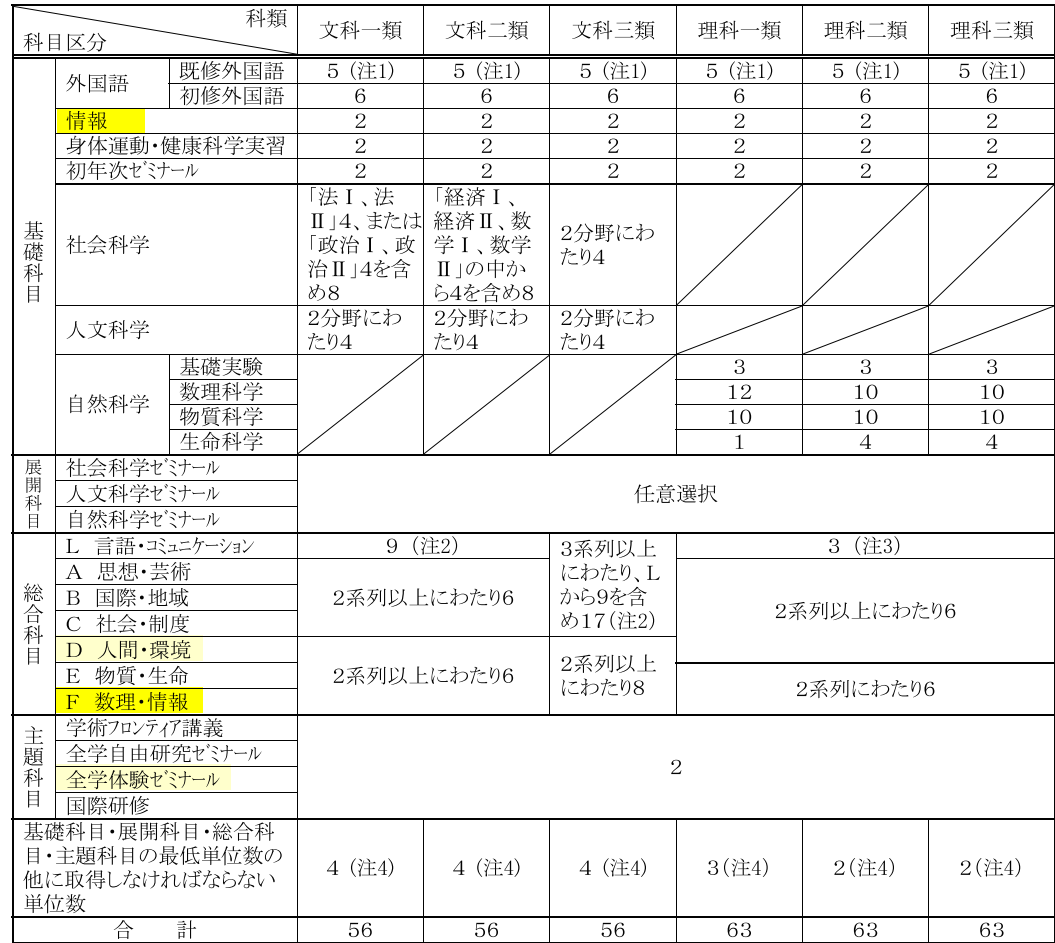

## 東京大学前期課程 総合科目D系列

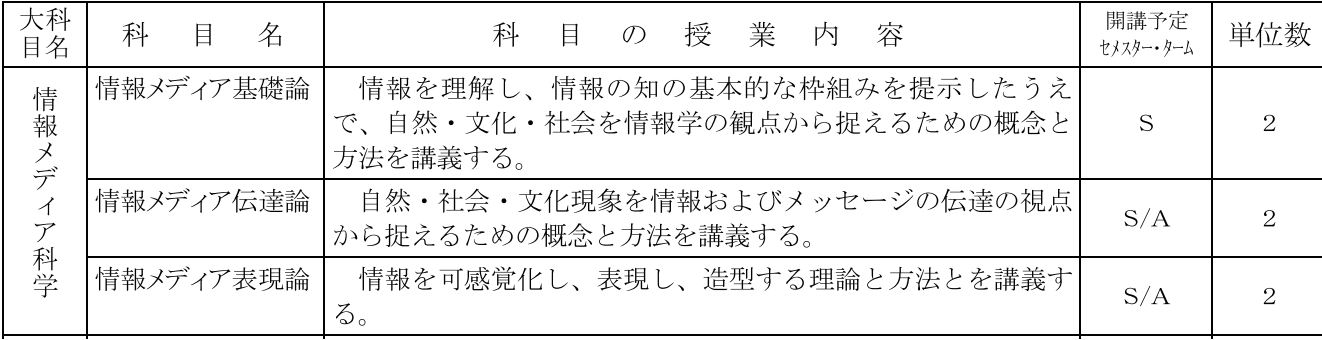

## 東京大学前期課程 総合科目F系列

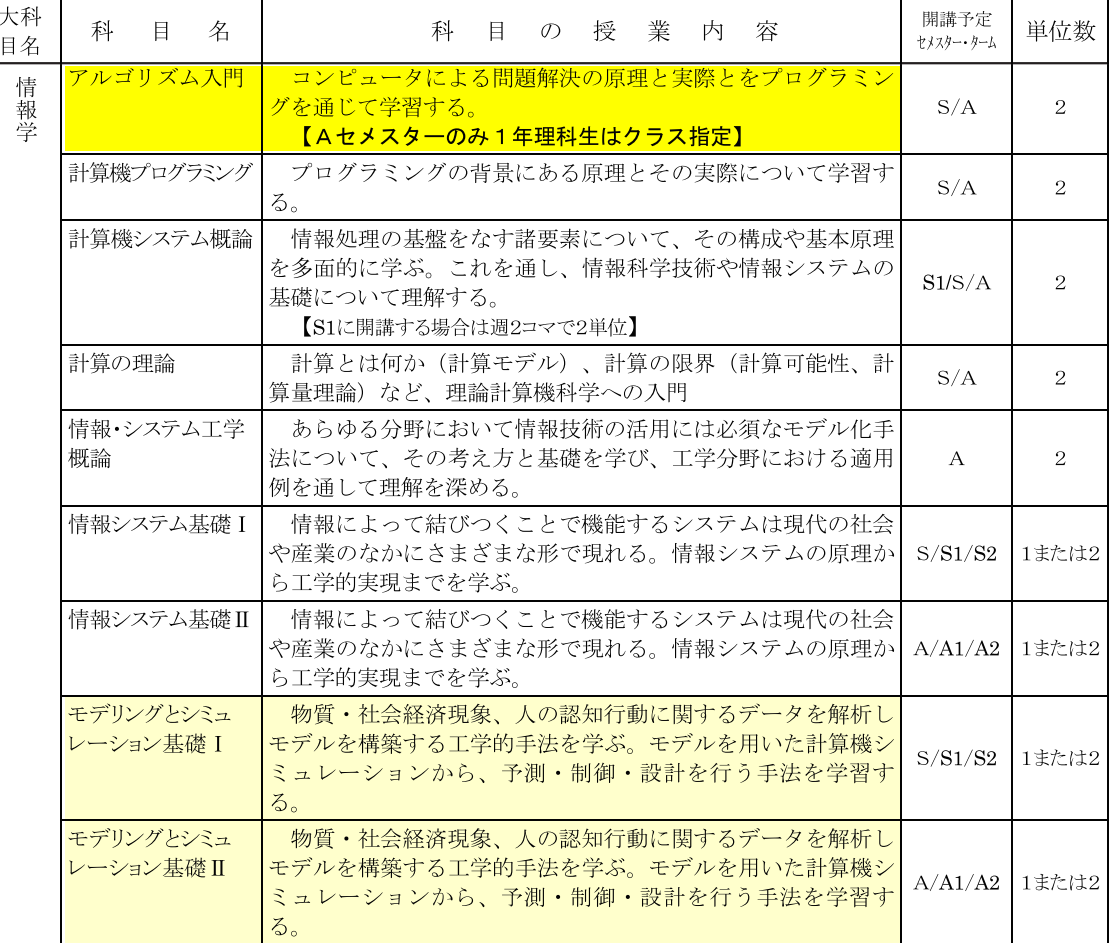

## 東京大学前期課程での主な情報関連科目

https://sites.google.com/site/iebtokyouniv/home/edu

• 基礎科目「情報」 **総合科目 F系列「アルゴリズム入門」** • 総合科目 F系列「計算機プログラミング」 • 総合科目 F系列「計算機システム概論」 ・ 主題科目 全学自由研究ゼミナール

(情報・図形科学部会が直接関与している科目)

- 1. 一般情報教育の概要
- 2. 教職員の構成
- 3. 情報教室環境
- 4. カリキュラム全体の決定・運用
- 5. 教育内容 · 教材決定
- 6. 教育方針の共有方法
- 7. 現体制のメリット/デメリット

8. 今後の方針

おまけ:モデル化とシミュレーション

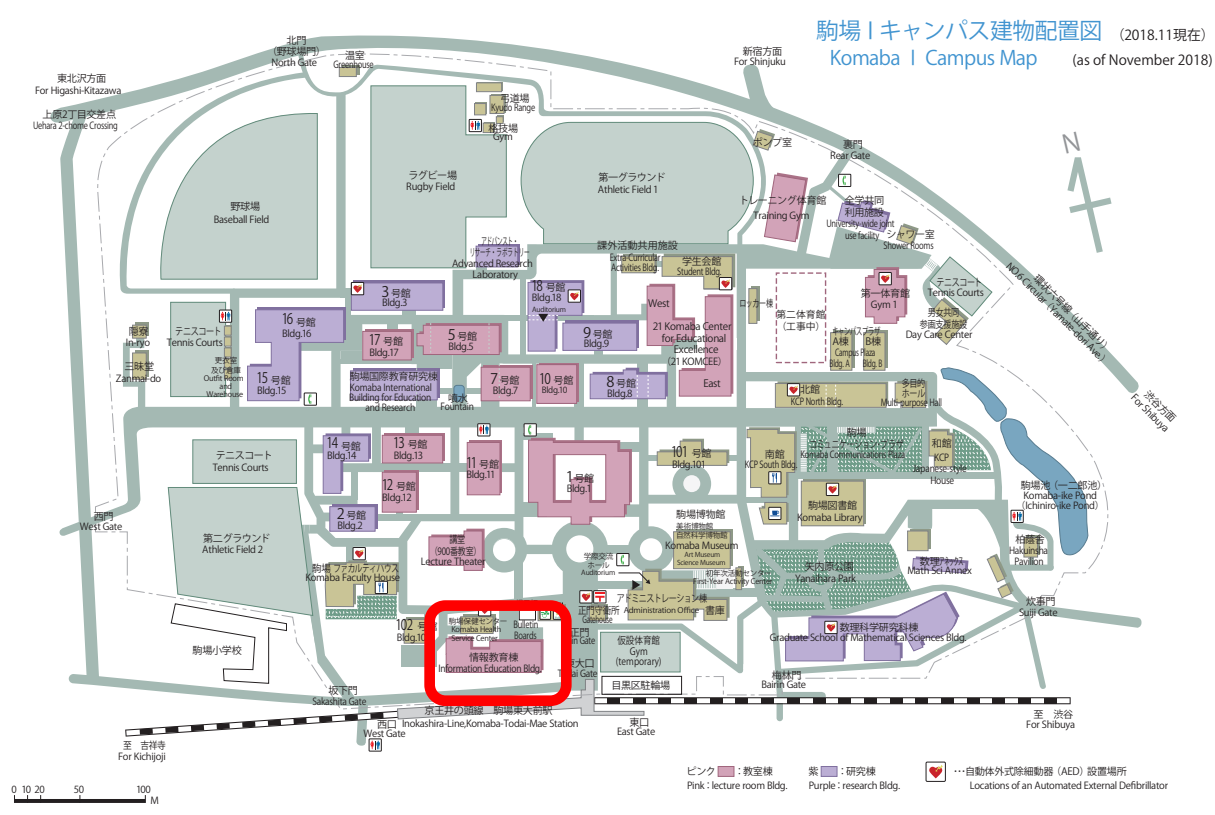

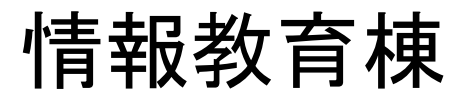

- 事務室(教養学部) ・マイクなどの貸出
- ▪演習室の管理
- ·TAの管理
- ·ICトレーナーの貸出
- 職員 3名 (含非常勤)

業務室 (情報基盤センター) • 教育用計算機システムの設 計・調達・運用・管理 職員 7名 (含非常勤)

#### <https://sites.google.com/site/iebtokyouniv/home/ieb>

## 教育用計算機システム

## 情報基盤センター情報メディア教育部門

教授 • 准教授 3名、助教 2名、職員 14名(含非常勤)

https://www.ecc.u-tokyo.ac.jp/system/index.html

- iMac端末, 端末総数 1341台
- MacOS/Windowsのデュアルブート 「情報」「アルゴリズム入門」はMacOS
- 概ね4年に1回更新 利用者アンケート/仕様策定委員会など
- 授業用メールアカウント、LMSなども管理 https://itc-lms.ecc.u-tokyo.ac.jp

## 教育用計算機システム

### 端末の配置状況

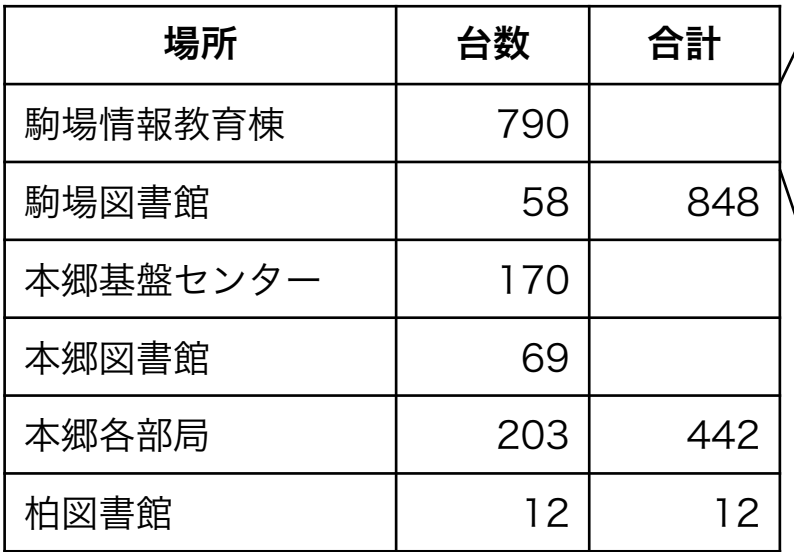

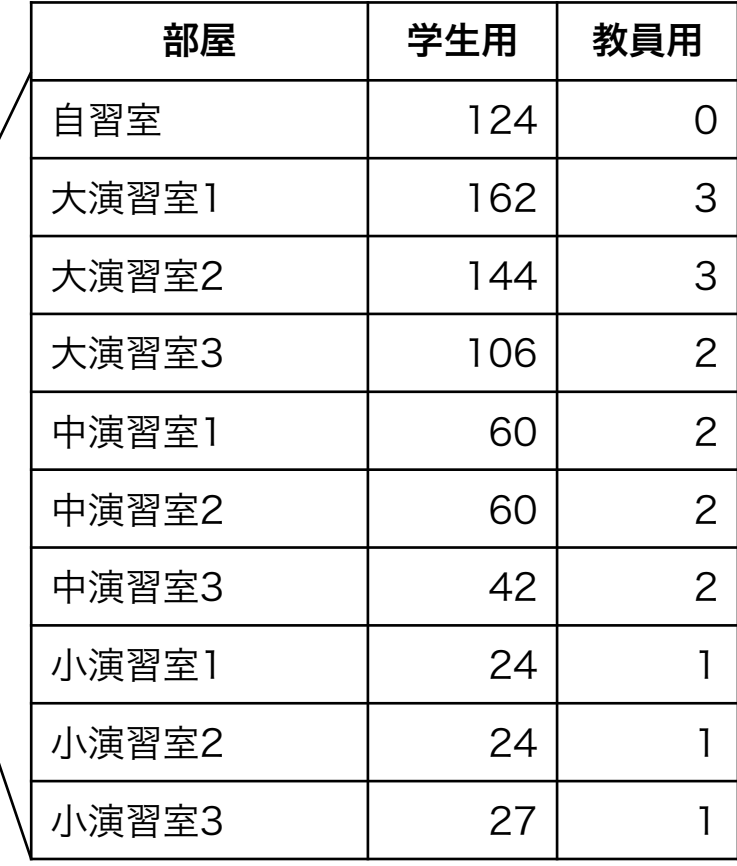

- 1. 一般情報教育の概要
- 2. 教職員の構成
- 3. 情報教室環境
- 4. カリキュラム全体の決定・運用
- 5. 教育内容 · 教材決定
- 6. 教育方針の共有方法
- 7. 現体制のメリット/デメリット
- 8. 今後の方針

おまけ: モデル化とシミュレーション

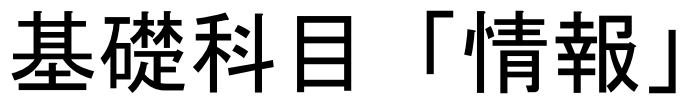

https://sites.google.com/site/iebtokyouniv/home/edu/information

• 対象 1年生夏学期 全員(文理とも)必修 3215名 • クラス 全30クラス (理系18、文系 12) 専任 6クラス (~8クラス) 非常勤 24クラス (学内 12、学外 12) 履修者 84~134名、TA 2名 1コマ105分、13週+試験

## 科目「情報」の基本方針

- 1. 内容の共通化(教員による違いを極力減らす) 教科書の使用、必修項目の明示、共通試験、標
	- 準スライド・標準演習課題の提供
- 2. 教員による授業項目の順序/組立に裁量 文系と理系の違いを念頭においたシラバス設計
- 3. 演習の充実、計算機使用機会を増やす
- 4. 補助教材の充実
- 5. 学期前に教員へ説明会、終了時にアンケート

「情報」教科書

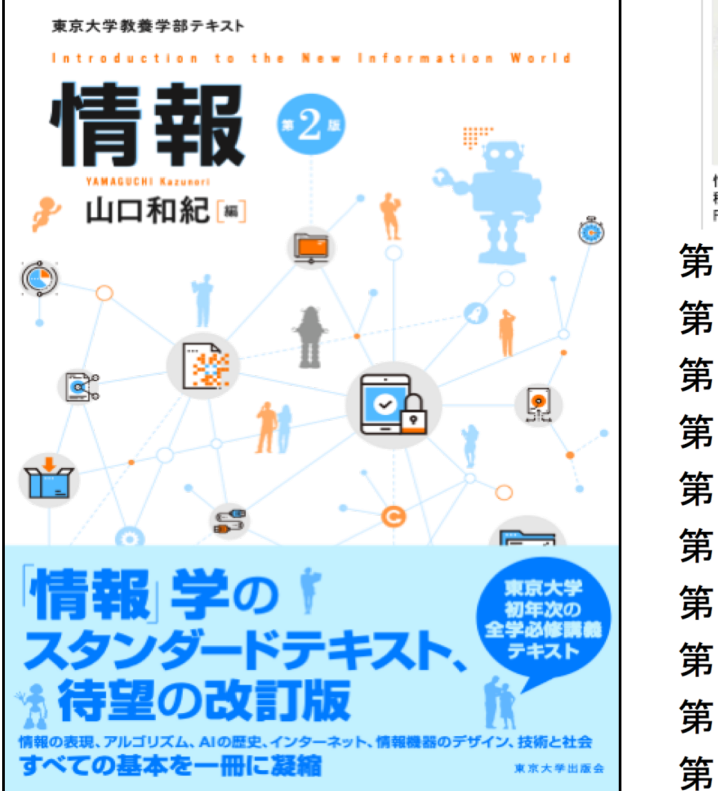

2017/3/8 書籍一覧·検索 » 情報 第2版 - 東京大学出版会 TOP > 書籍一覧·検索 > 情報 第2版 東京大学教養学部テキスト 山口 和紀 編 ISBN978-4-13-062457-2, 発売日:2017年03月下旬, 判型:A5, 288頁 書影なし 内容紹介 いまや情報技術は仕事や生活に欠かせない、急速に変化する情報化社会に流されない、普 遍的な知識の習得をめざした定評あるテキストの改訂版、情報理論やアルゴリズムから、A 1. インターネット. 情報機器のデザイン. 技術と社会まで. すべての基本を一冊に凝縮 情報 第2版 未刊 税込2052円/本体1900 第1章 情報の学び方(山口和紀) 第2章 情報システム(玉井哲雄) 第3章 情報の表現――記号・符号化(開 一夫・垣村尚徳) 第4章 情報の伝達と通信(金子知適) 第5章 計算の方法(福永アレックス・森畑明昌) 第6章 計算の理論(河村彰星) 第7章 データの扱い(山口和紀) 第8章 コンピュータの仕組み(山口 泰) 第9章 ユーザインタフェース––人に優しいデザイン(植田一博) 第10章 情報技術と社会(藤垣裕子) 章末問題解答・ヒント

<http://www.utp.or.jp/book/b307403.html>

書影を除く書誌情報は、販売・紹介目的に限り利用を認めます。

#### 教科書の目次と必須学習項目 (1/3)

東京大学教養学部テキスト Introduction to the New Information World 情報 (第2版) 山口 和紀 [編] 東京大学出版会, 289頁, 2017年3月, \*

細目次 必須学習項目 赤字と太字で示す 要望学習項目A 緑字と下線で示す 要望学習項目B 青字と斜体で示す

#### 第1章 情報の学び方

1.1 情報の性質ととらえ方 … 1 1.2 情報の多面性 … 2 1.3 情報活動の諸要素 … 3 表現と伝達、モデル化、間題解決 1.4 計算の機構 … 6 コンピュータ 2進数モデル 1.5 情報システムと社会 … 8

第2章 情報システムの役割

情報システム ユーザインタフェース 社会 2.1 情報システムとは … 11 インフラとしてのICT、情報システムの性格 2.2 情報システムとしてのスマホアプリ … 13 身近な情報システム、集中と分散、クライアントとサーバ 間のやりとりと通信の規約 データの入力とベージの動的作り変え、クラウドコン ピューティング 2.3 ビッグデータとAI … 23 ビッグデータ、AI 2.4 組込みシステム … 30 2.5 情報システムの安心・安全性… 33 安全性とセキュリティ、安全が脅かされる場合、コン ピュータ犯罪、リスク対策

#### 第3章 情報の表現 – 記号・符号化

3.1 情報の表現 … 41 "表現"のさまざまな側面、情報の表現とモデル、情報の 表現とは 3.2 記号と表現 … 46 図記号 (ピクトグラム) - 記号と意味、数の表現 - 記 号と解釈の規則体系 3.3 アナログとディジタル … 52 アナログ表現とディジタル表現 量子化 標本化定理 (第一段落) 周期関数への分解 3.4 ディジタル符号化 … 57 ディジタル符号化の例、ディジタル符号の圧縮 3.5 情報の伝達と情報量 … 60 情報の伝達、情報の大きさ― 情報量、平均情報量 3.6 情報通信のモデル… 67 符号化による圧縮、符号化と平均情報量、符号の誤りの検 出と訂正、誤りのある通信路

文系 … 必須+要望A 理系 ... 必須+要望B

#### https://www.edu.c.u-tokyo.ac.jp/edu/mandatory2019.pdf

#### 教科書の目次と必須学習項目(2/3)

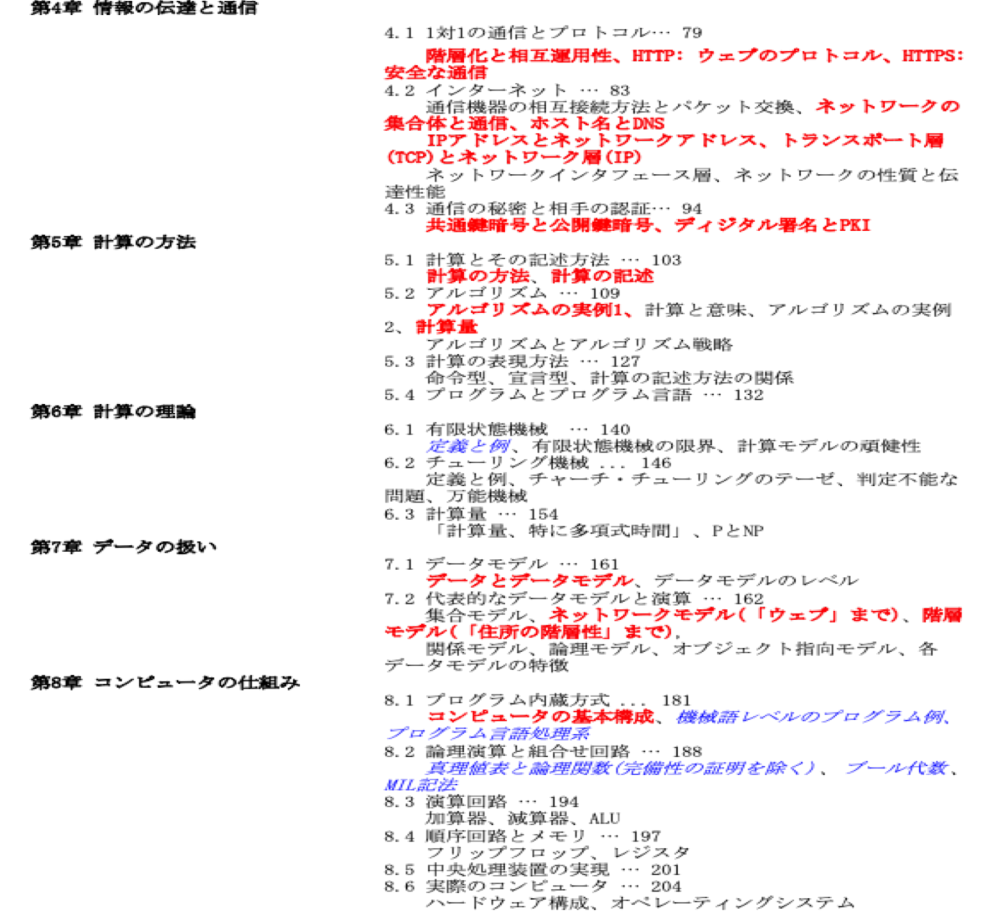

the company of the company of the

#### 教科書の目次と必須学習項目(3/3)

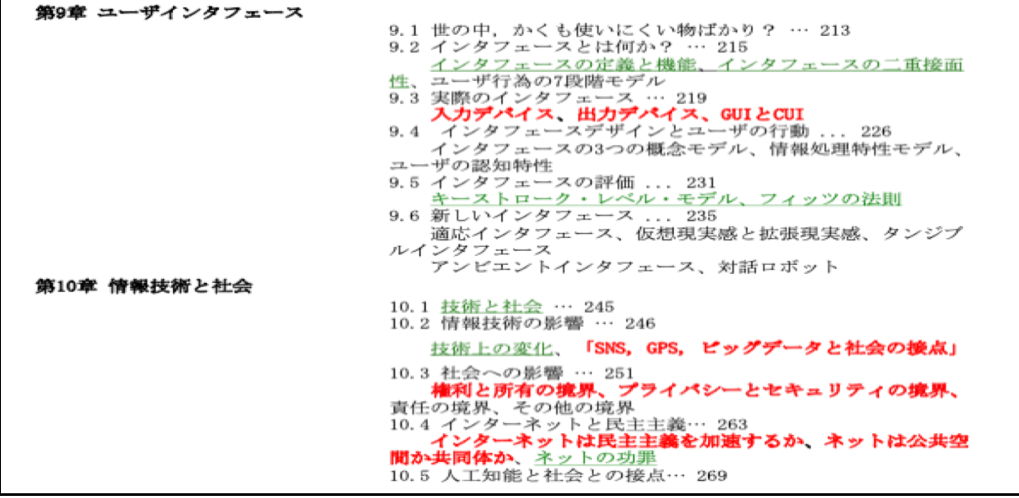

#### 「情報」試験・成績評価

- 1. 共通試験 (+独自問題)
	- ·記述式。60分
	- ・3問 : 必須から3問 or 必須から2問+要望AとBから1問選択
	- ・問題と解答・採点要領を配布する
	- 共通問題を用いることは教員によらず必須
	- ・担当教員が1-2問の独自問題を加えてもよい
- 2. 追試験

必修科目なので不合格者がいれば必ず実施する 追試は共通問題(60分)のみ

採点は各自で行い、平常点などを加味して成績をつける ただし進学選択のため、優の割合を25~35%にする

- 1. 一般情報教育の概要
- 2. 教職員の構成
- 3. 情報教室環境
- 4. カリキュラム全体の決定・運用
- 5. 教育内容 · 教材決定
- 6. 教育方針の共有方法
- 7. 現体制のメリット/デメリット
- 8. 今後の方針

おまけ: モデル化とシミュレーション

# 総合科目 F系列「アルゴリズム入門」

https://sites.google.com/site/iebtokyouniv/home/edu/algorithm

- 対象
	- 主に1年生冬学期 選択(理系はクラス指定) 1009名
- クラス
	- 全14クラス (理系 12:846名、文系 2:163名) 専任 4クラス
		- 非常勤 10クラス (学内3、学外7)

履修者 33~120名、TA 2名 1コマ105分、13週+試験

# 科目「アルゴリズム入門」の基本方針

- 1. 内容の共通化(教員による違いを極力減らす) 教科書の使用、必修項目の明示、共通試験、標 準スライド、サンプルプログラムの提供
- 2. 教員による授業項目の順序/組立に裁量 文系と理系の違いを念頭においたシラバス設計
- 3. 演習の充実、計算機使用機会を増やす
- 4. 終了時にアンケート

....

プロ:<br>東京大

 $7.63$ 

データ<br>最短1

 $\cdot$  $\exists$ 

教お

#### 「アルゴリズム入門」教科書

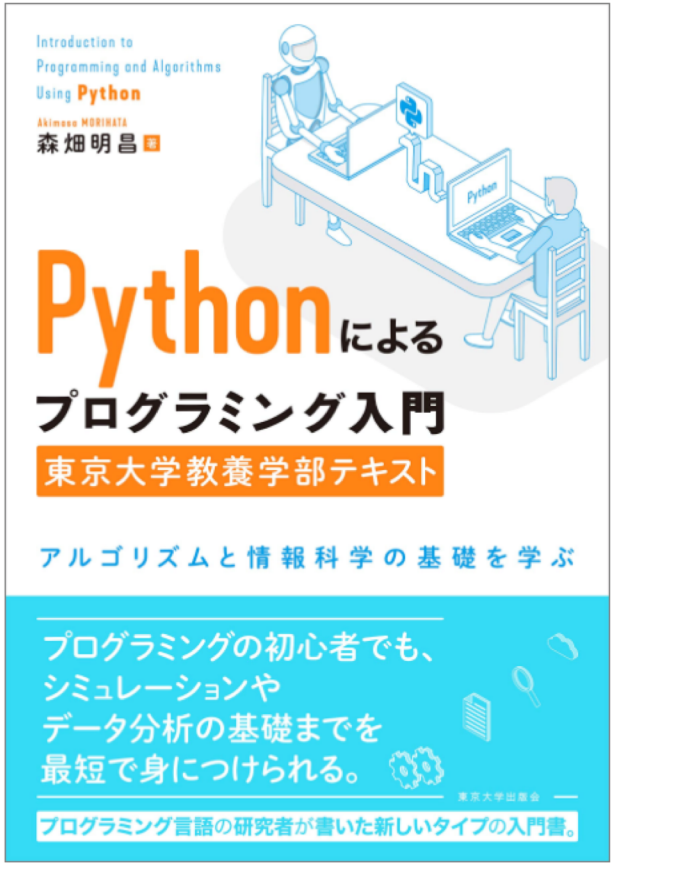

<http://www.utp.or.jp/book/b470446.html>

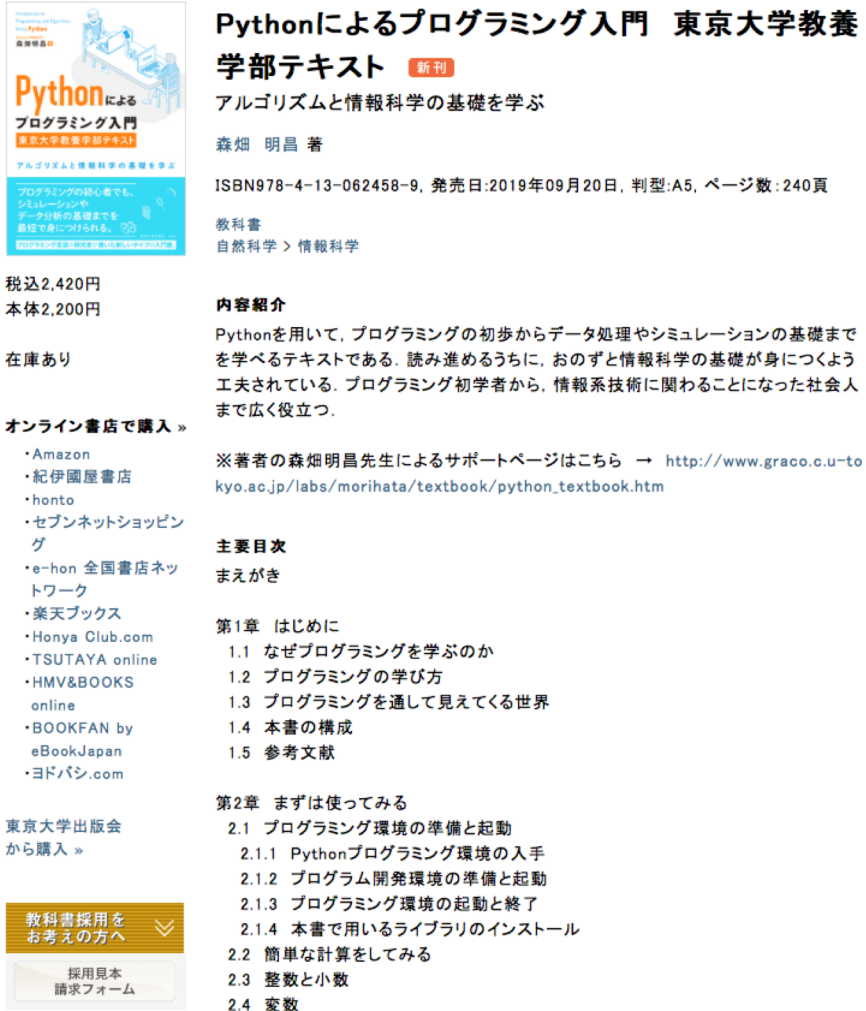

#### 教科書の内容と試験範囲

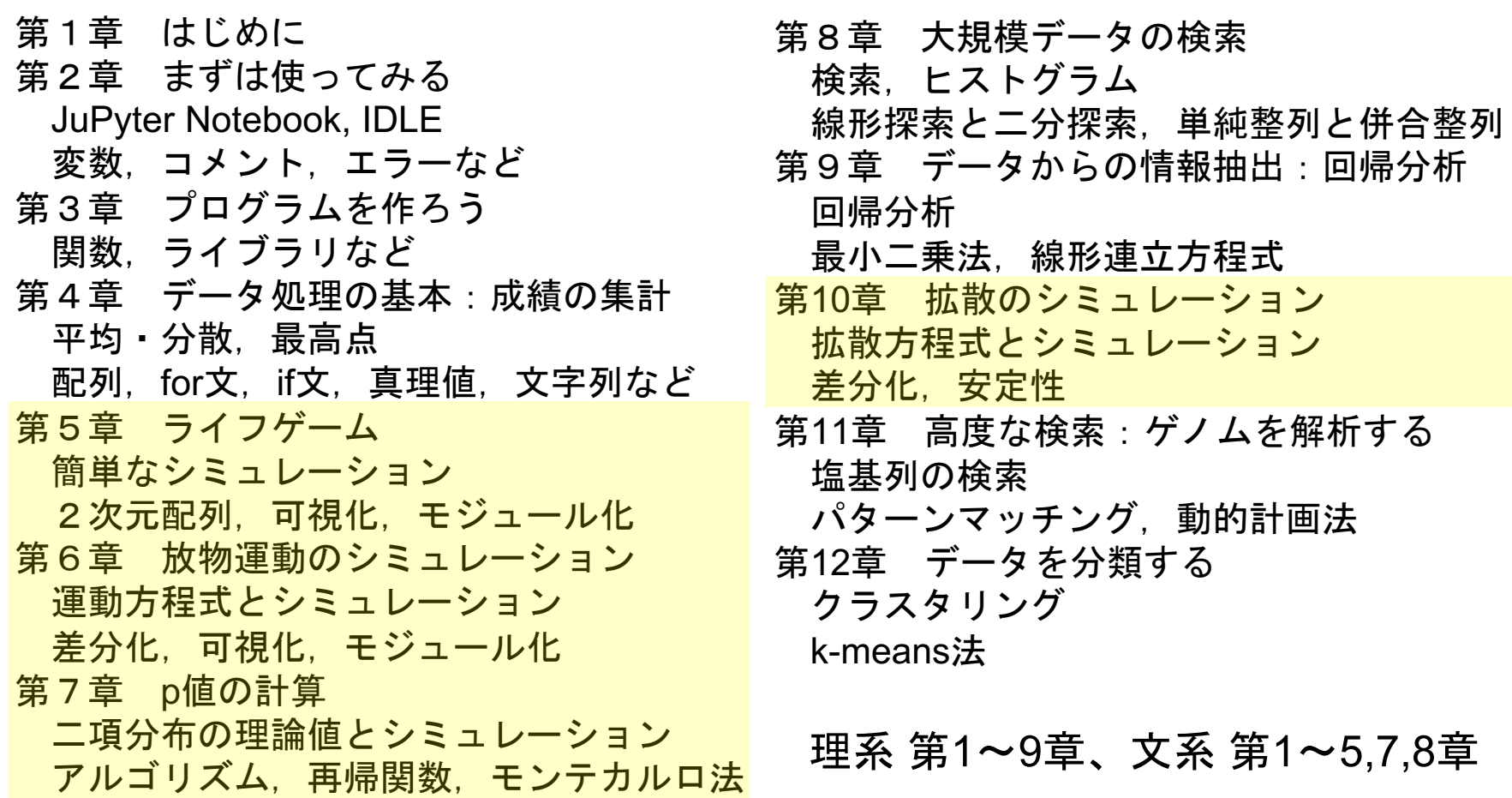

#### 「アルゴリズム入門」試験 • 成績評価

- 1. 共通試験
	- · 記述式 60分
	- ・3問:必須から3問(4問のときもあった)
	- ・問題と解答・採点要領を配布する
	- •共通問題を用いることは教員によらず必須

追試験はない

採点は各自で行い、平常点などを加味して成績をつける ただし進学選択のため、優の割合を25~35%にする

- 1. 一般情報教育の概要
- 2. 教職員の構成
- 3. 情報教室環境
- 4. カリキュラム全体の決定・運用
- 5. 教育内容 · 教材決定
- 6. 教育方針の共有方法
- 7. 現体制のメリット/デメリット

8. 今後の方針

おまけ:モデル化とシミュレーション

#### 現体制のメリット/デメリット

- メリット(まぁうまく運営できている点)
	- 1. 授業内容の共通化:一応 3000名に対応
	- 2. 教材や試験などの負荷軽減:共通化によるメリット
- デメリット(苦労している・疑問のある点)
	- 1. 非常勤教員の確保: 24/30、10/14

(優3割などの細かいルール)

- 2. 履修学生数の平準化:特に「アルゴリズム入門」
- 3. システム更新時の対応:他の前期課程科目もある
- 4. 授業内容の共通化:学生間の知識やスキルに差

(場合によって後期課程からの不満にも)

- 1. 一般情報教育の概要
- 2. 教職員の構成
- 3. 情報教室環境
- 4. カリキュラム全体の決定・運用
- 5. 教育内容 · 教材決定
- 6. 教育方針の共有方法
- 7. 現体制のメリット/デメリット

8. 今後の方針

おまけ: モデル化とシミュレーション

#### 今後の方針 単に個人の感想

1. 授業内容

新指導要領で現行の「情報」はカバーされそう ただし、本当に学習してきてくれるか?

- 2. 演習環境 BYOD化の流れ? そもそもPCかキーボードか?
- 3. レベル別の教育 個人差の大きい情報関連科目はレベル別に教育すべきか レベルの判定は? プレースメントテストに期待? 進学選択と成績の関連性
- 4. 学習形態 eラーニング/アクティブラーニング Implicit に反転授業が行われている... (シケタイ)